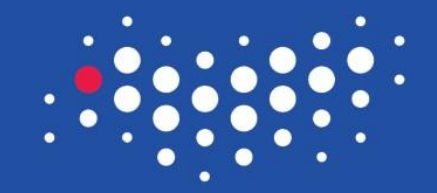

### УНИВЕРСИТЕТ ИТМО

# **Лекция 1. Вводный курс**

Санкт-Петербург, 2016

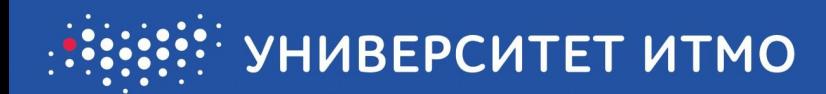

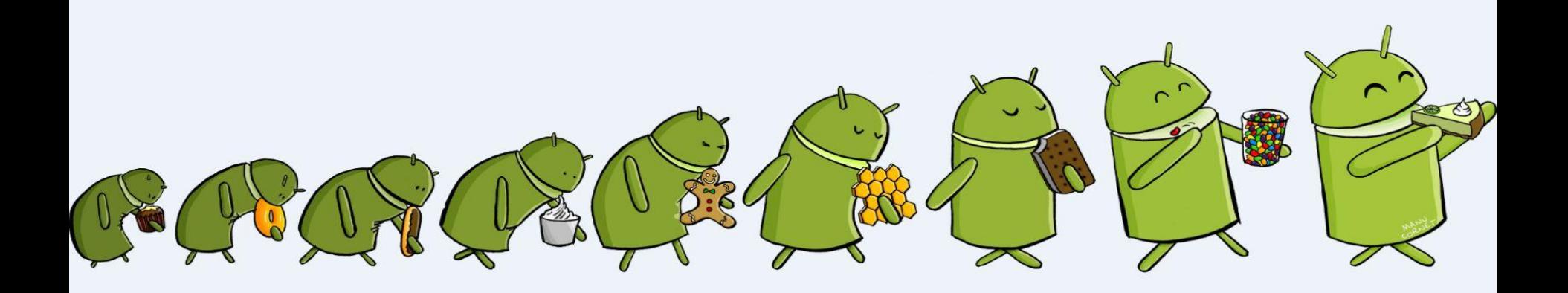

- Свободная платформа
- Google
- Можно делать все что угодно
- Постоянно развивается
- Быстро растет
- Material Design

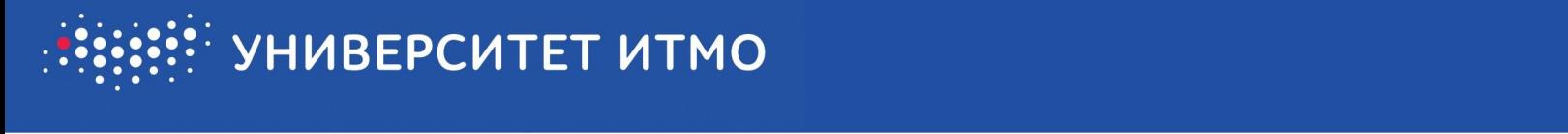

**платформ**

BlackBerry OS

Samsung

Other

 $0%$ 

0.86%

0.63%

 $4%$ 

14%

Top 8 Mobile & Tablet Operating Systems from Jan to May 2016 63.45% Android 24.44% ios 3.22% Unknown Nokia Unknown Series 40  $093$ Windows Phone 1.77%

**StatCounter Global Stats** 

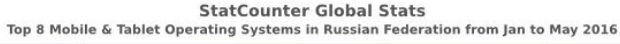

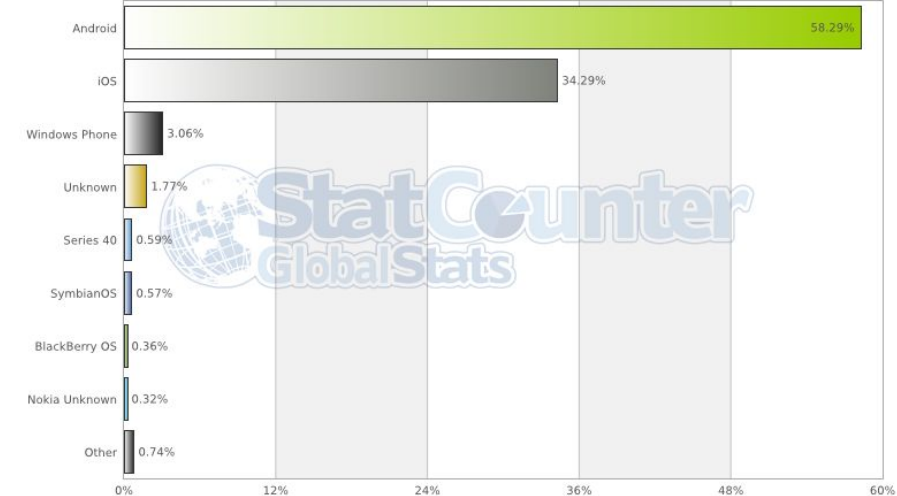

#### Данные мировой статистики Панные российского рынка

42%

56%

70%

28%

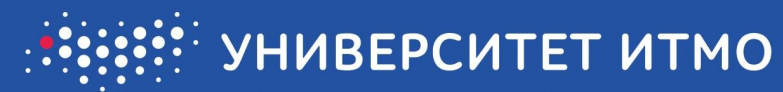

### **Обзор классификаций мобильных приложений**

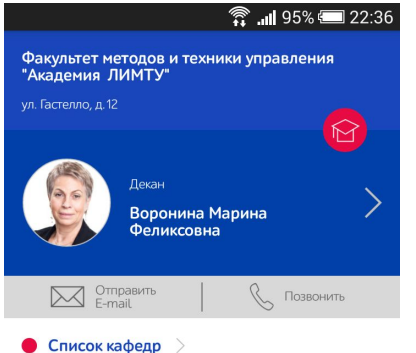

Академия методов и техники управления («ЛИМТУ») берет свое начало с Постановления Совета Министров СССР от 28.08.1969 г. № 700, когда в системе Министерства приборостроения, средств автоматизации и систем управления СССР был создан Ленинградский институт повышения квалификации работников промышленности и городского хозяйства по методам и технике управления (ЛИМТУ).

Главными задачами, поставленными перед ЛИМТУ, были:

• повышение квалификации специалистов научноисследовательских и проектных организаций МИНПРИБОРА в области вычислительной техники и компьютерных технологий;

#### Нативное приложение Веб-приложение Гибридное приложение

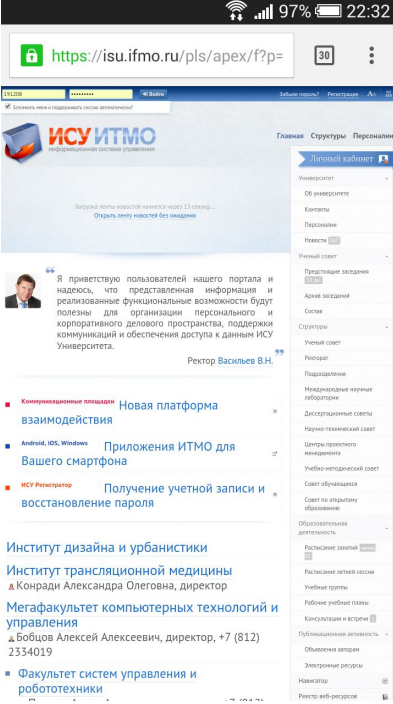

m.

٠

Me

 $B$ 

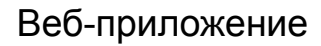

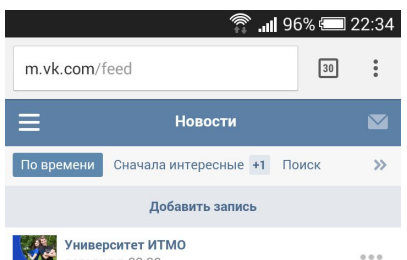

На портале "Санкт-Петербургские ведомости" вышло большое интервью с заведующим кафедрой высокопроизводительных вычислений профессором Александром Валерьевичем Бухановским о том, что можно предвидеть при помощи прогностического моделирования и в каких случаях оно бессильно.

сегодня в 22:30

С удовольствием делимся с вами: http://spbvedomosti.ru/news/obshchestvo/prognosty\_v\_n..

#### #ИТМО #ITMO

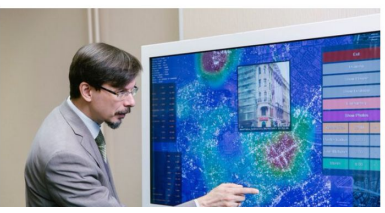

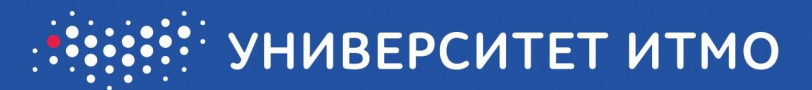

### **ФРАГМЕНТАЦ** RN

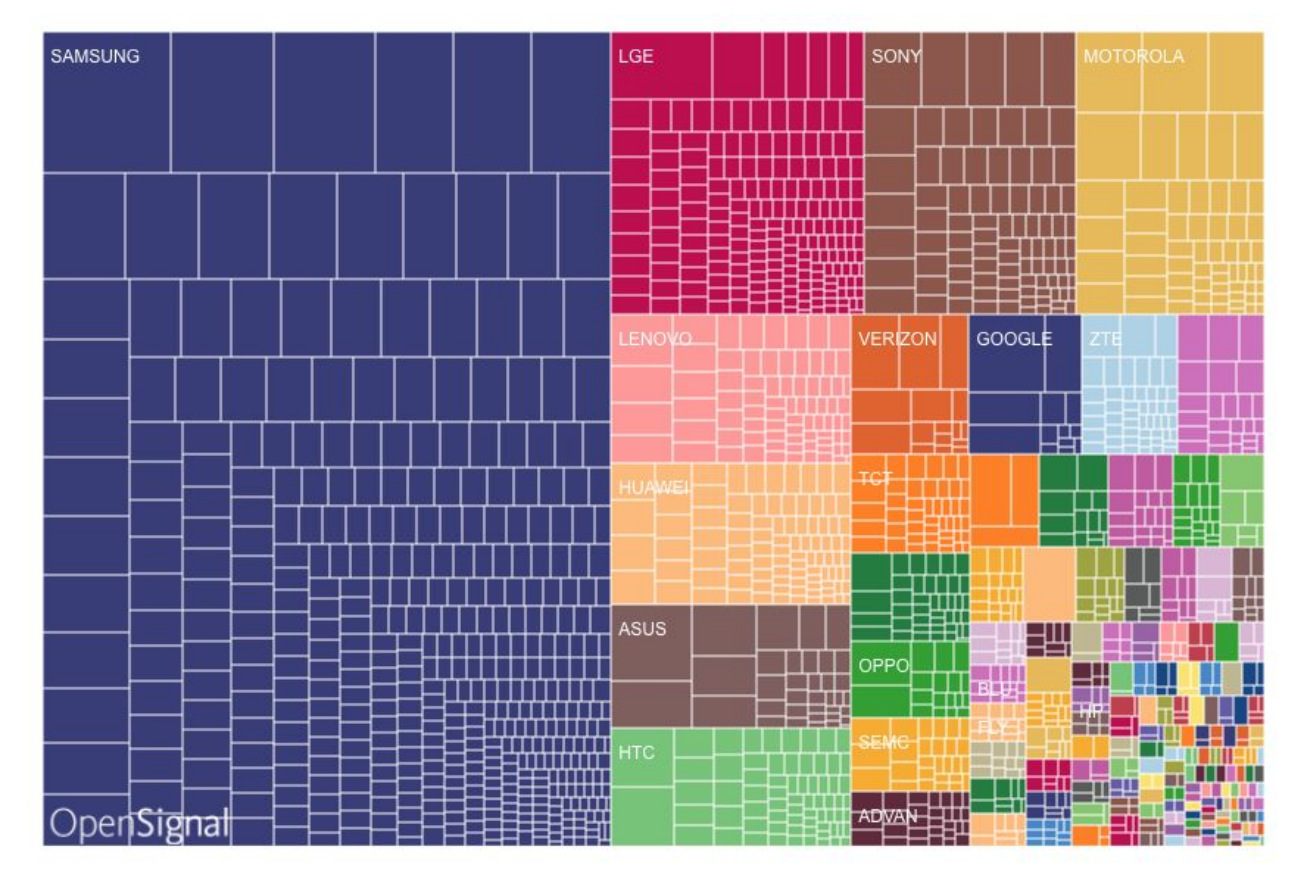

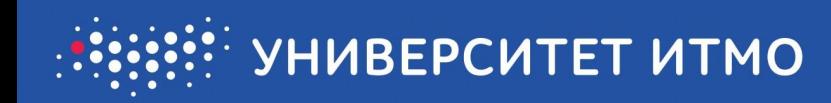

### **ФРАГМЕНТАЦИЯ.**

#### **НЕДОСТАТКИ**

- Все формы и размеры
- Разное качество исполнения
- Четыре версии активны в данный момент
- Производители делают свои прошивки
- Невозможно протестировать на всех целевых устройствах

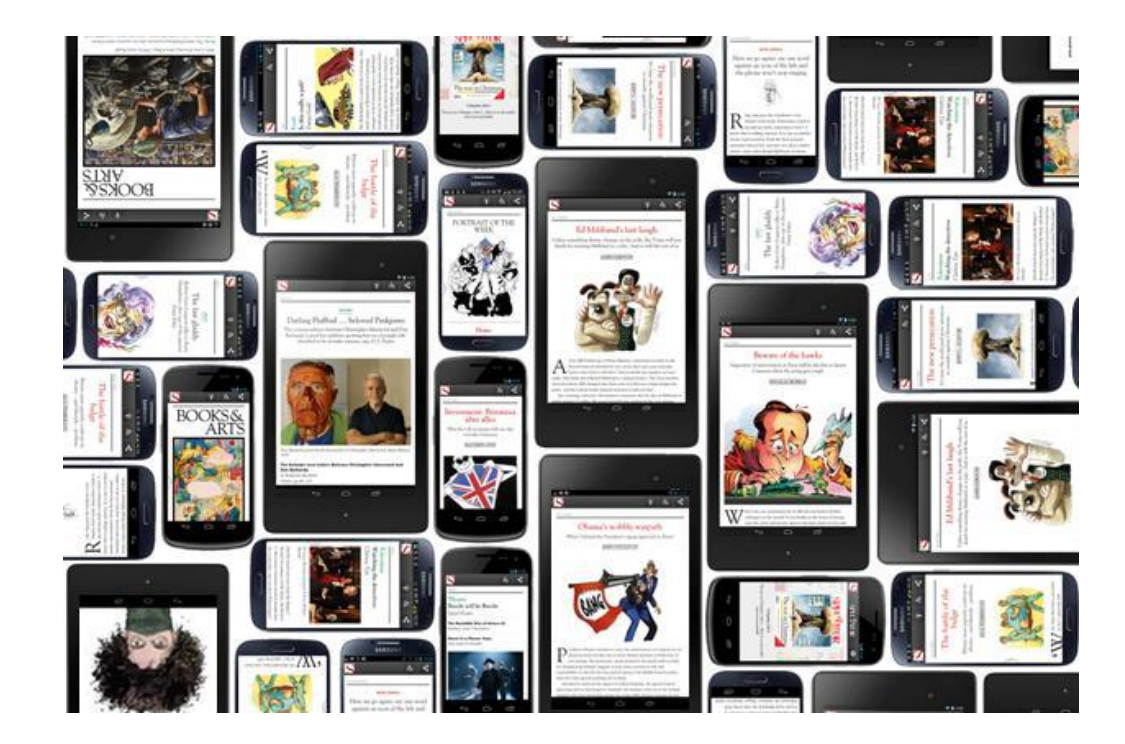

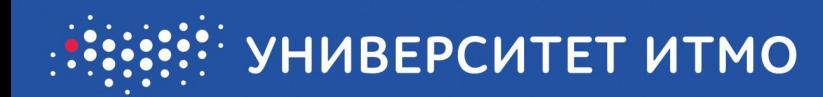

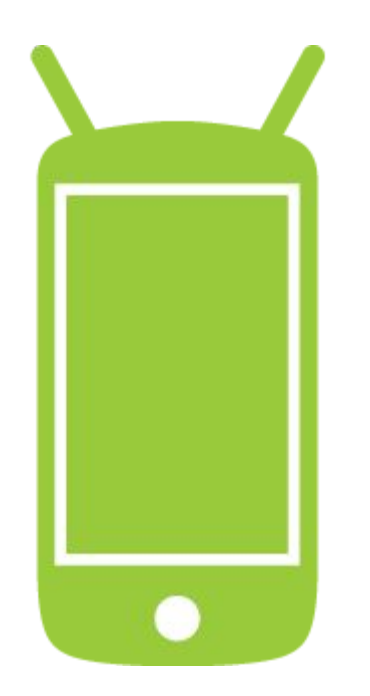

#### **ФРАГМЕНТАЦИЯ. ДОСТОИНСТВА**

- Охват аудитории
- Девайс на любой вкус
- Profit!

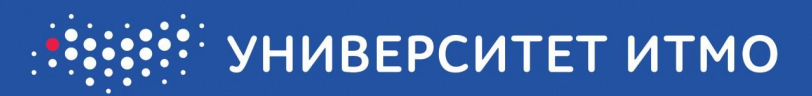

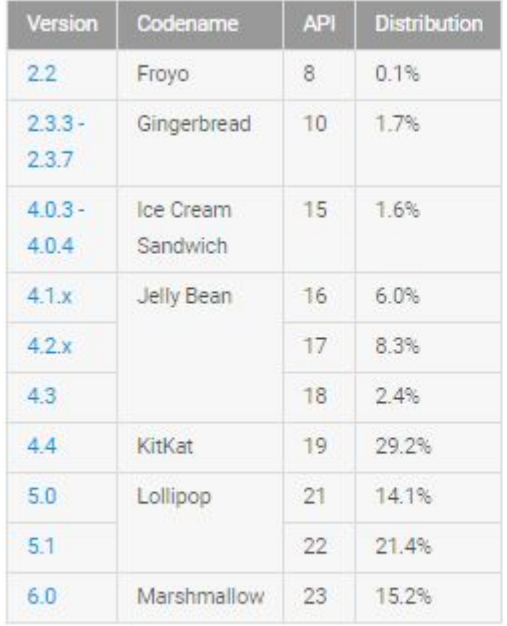

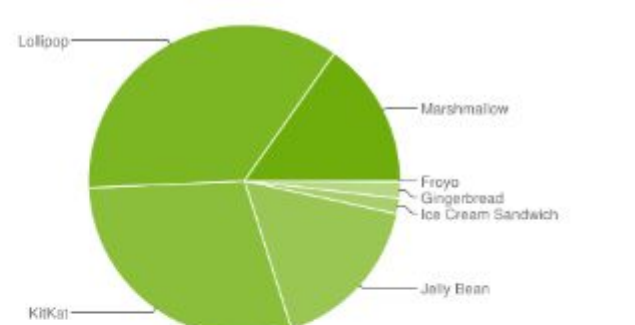

Data collected during a 7-day period ending on August 1, 2016. Any versions with less than 0.1% distribution are not shown.

#### https://developer.android.com/about/dashboards/index.html

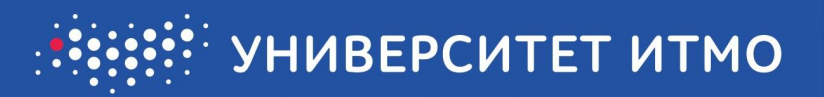

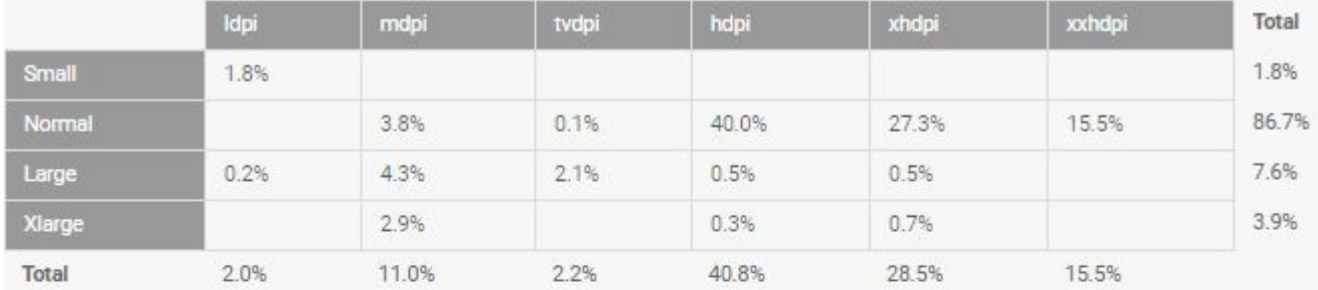

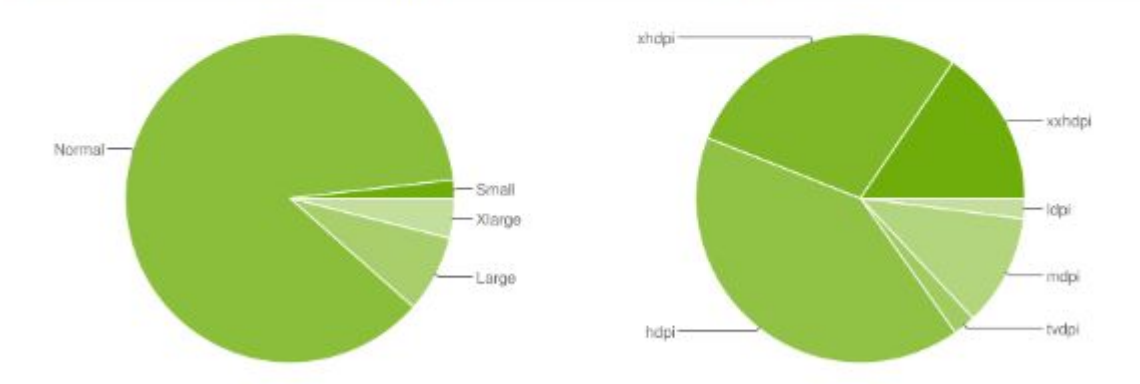

Data collected during a 7-day period ending on August 1, 2016.

Any screen configurations with less than 0.1% distribution are not shown.

#### https://developer.android.com/about/dashboards/index.html

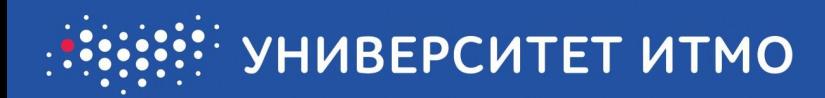

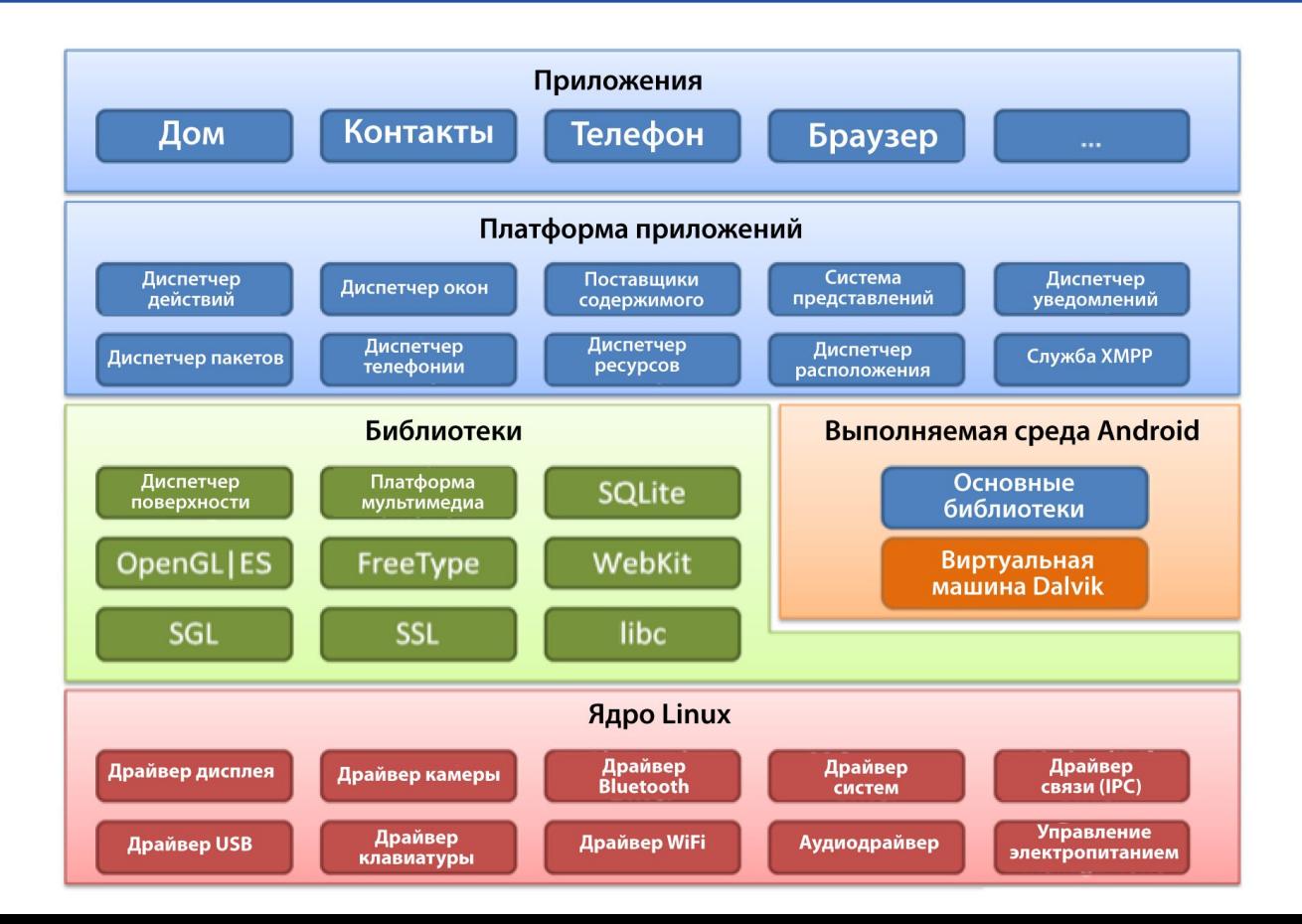

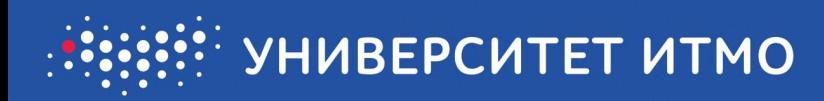

### **Многопоточность**

- число одновременно выполняющихся процессов не ограничено количеством процессоров.
- расширяют идею многозадачности.
- индивидуальные приложения могут выполнять множество задач в одно и то же время.
- каждая задача называется потоком thread.

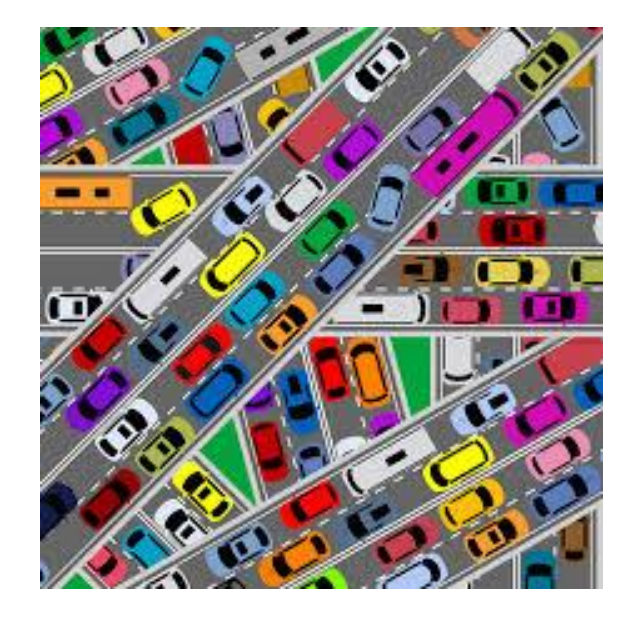

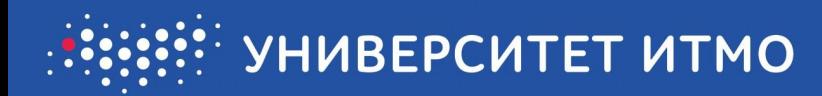

#### Программирование многопоточности

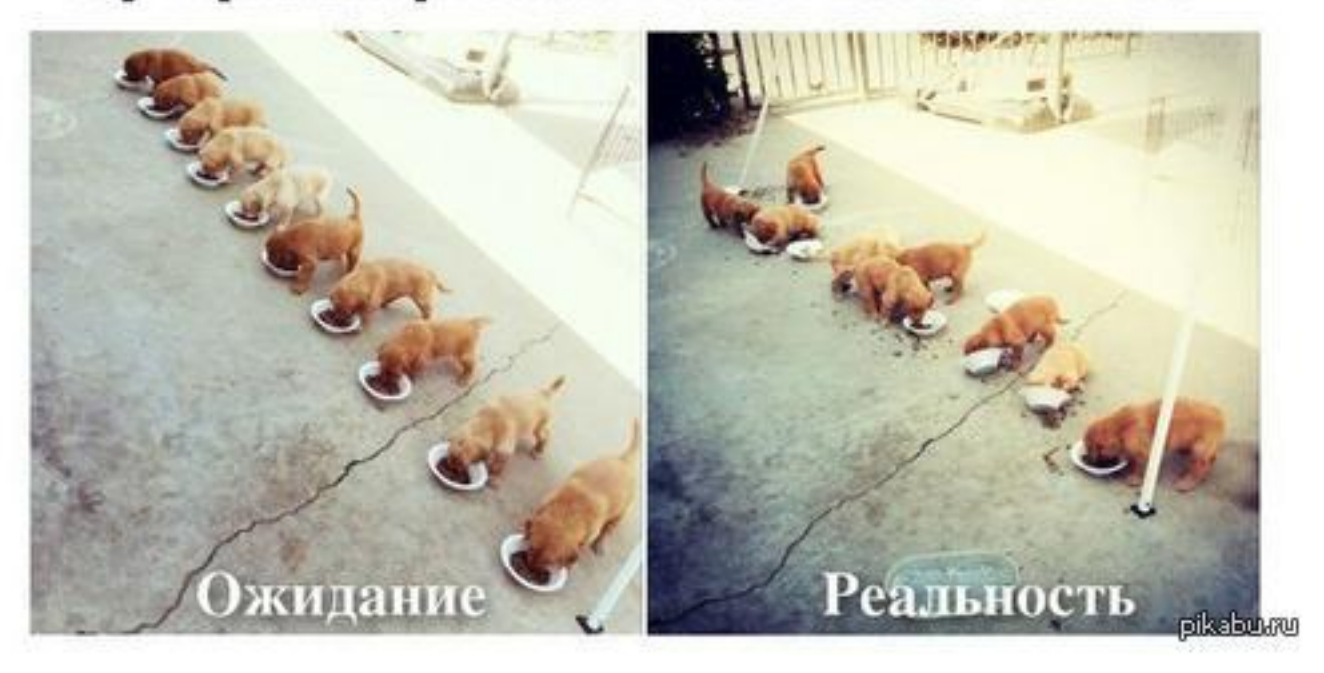

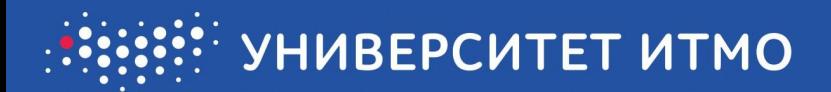

# **ІDE ДЛЯ РАБОТЫ**

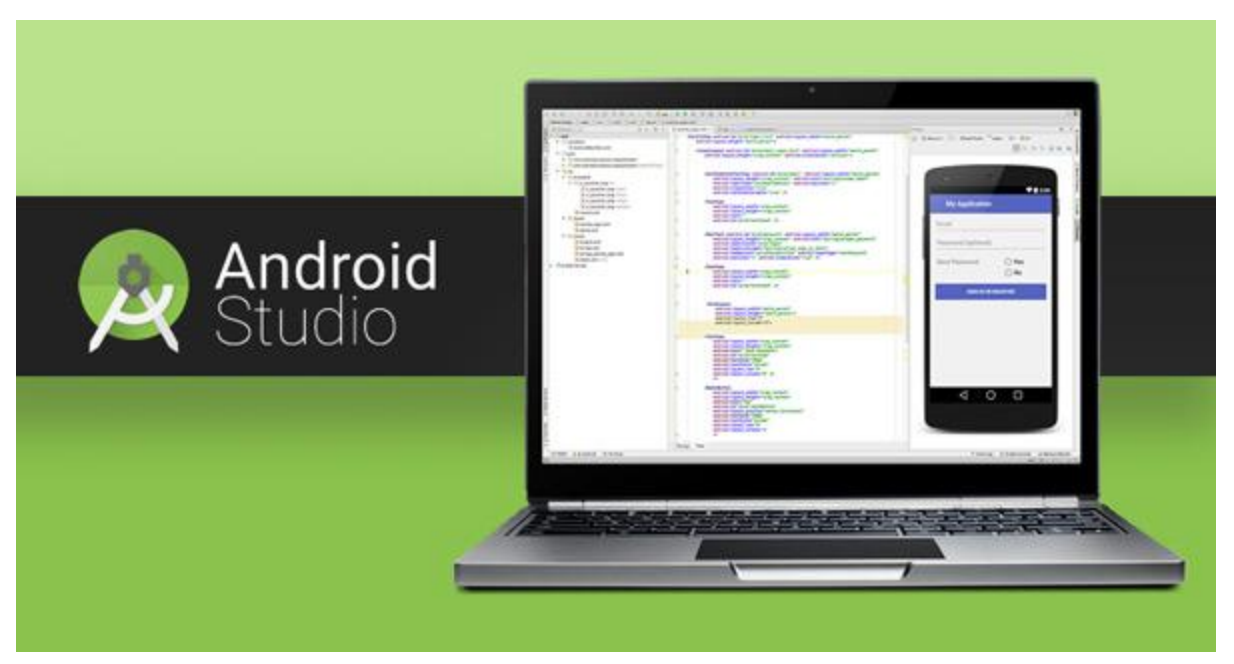

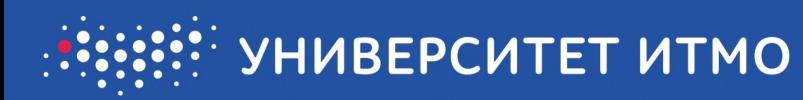

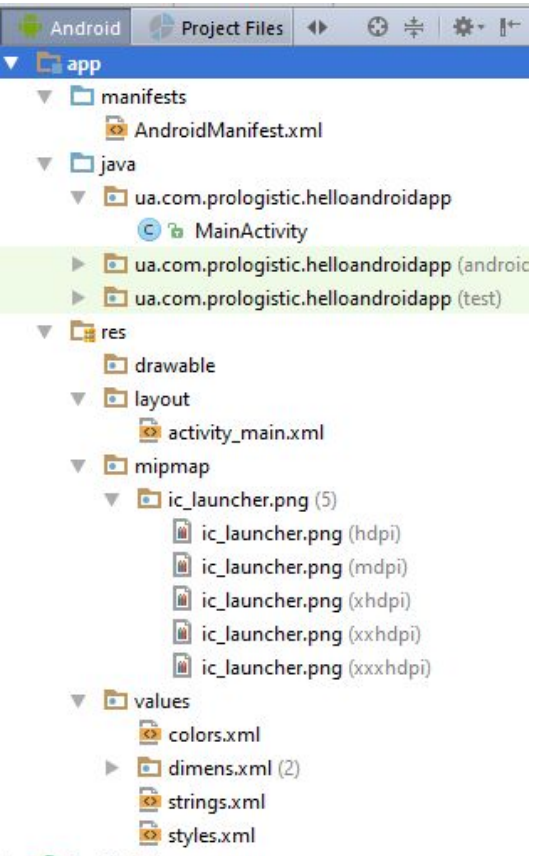

#### Gradle Scripts

# **СТРУКТУРА ПРИЛОЖЕНИЯ**

- .APK (Android Package)
- Classes.dex
- Manifest
- Resources

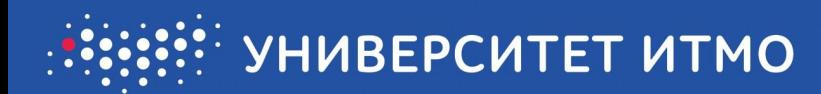

#### **ANDROID MANIFEST**

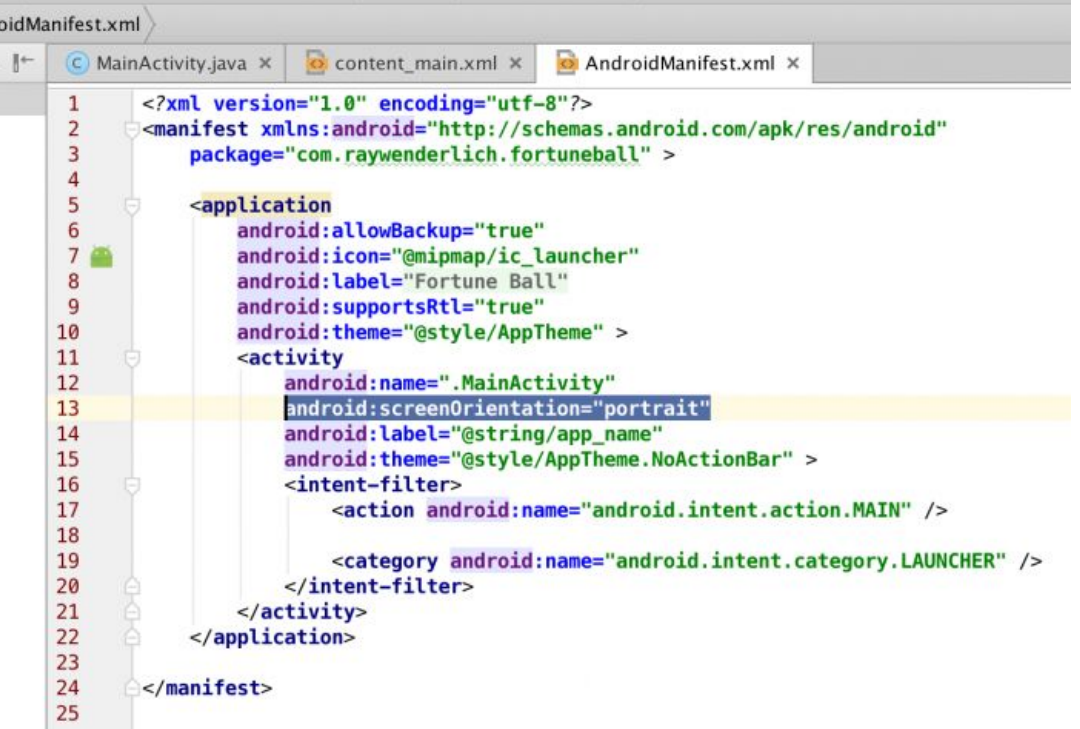

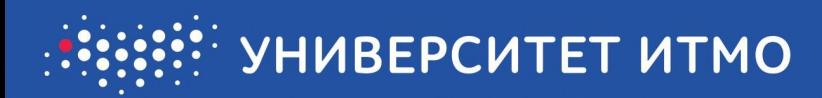

### **КОМПОНЕНТЫ**

- Activity
- Service
- Content Provider
- Broadcast Receiver

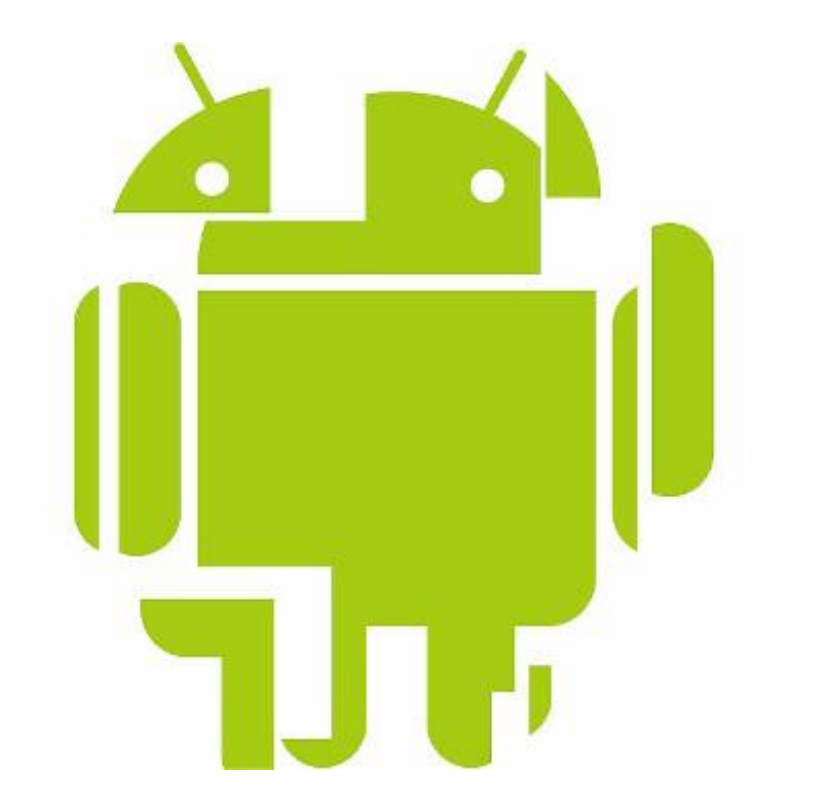

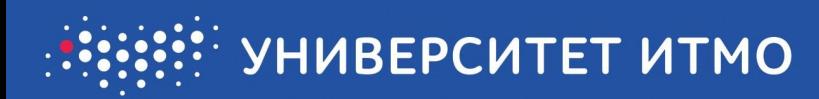

## **ACTIVITY**

- Основной компонент
- Экран с интерфейсом
- Не обязательно весь экран
- Одна activity вызывает другую
- Точка входа в приложение
- Описывается в манифесте

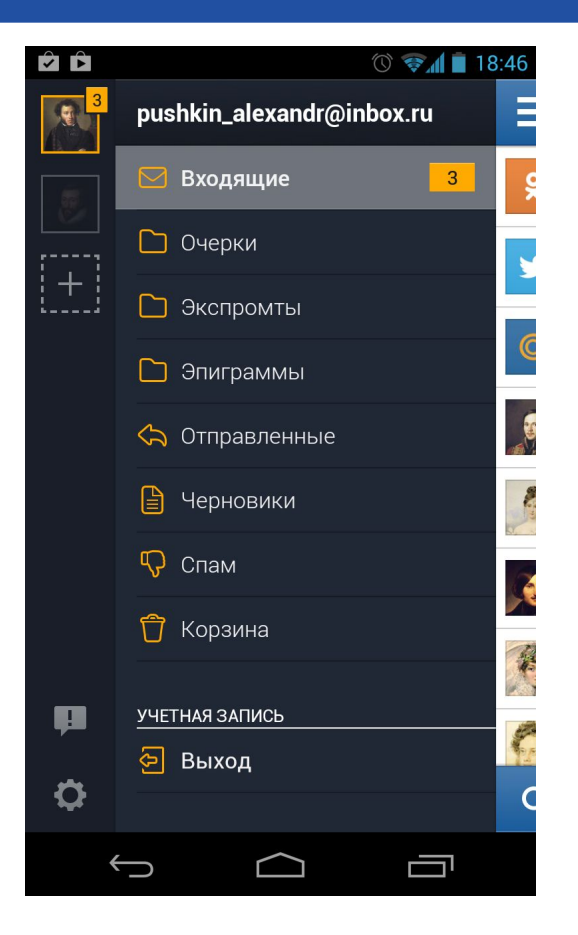

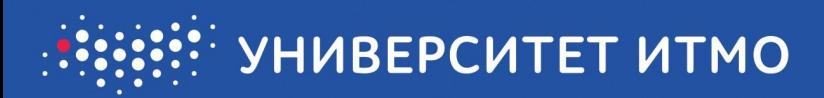

## **SERVICE**

- Без интерфейса
- Фоновый режим
- Работа с remote процессами
- Application layers

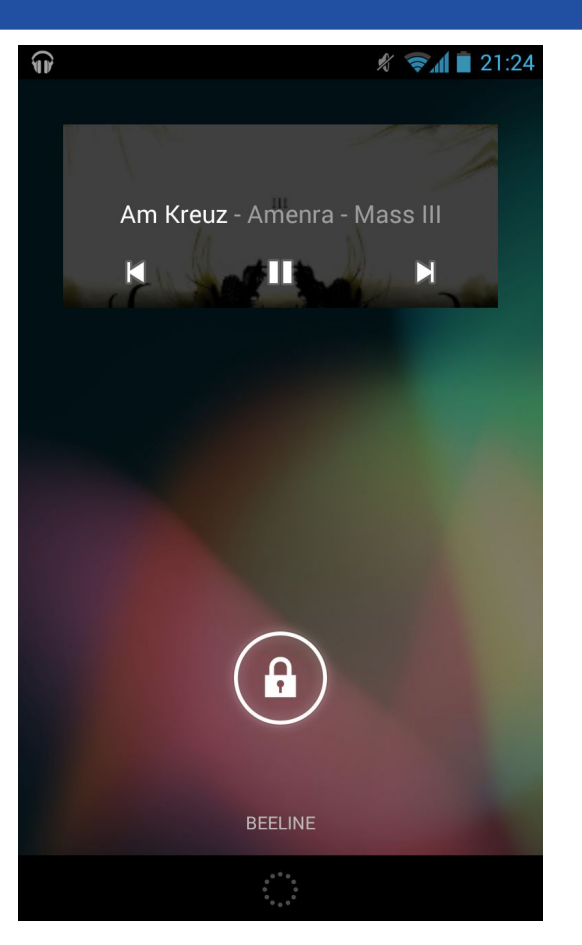

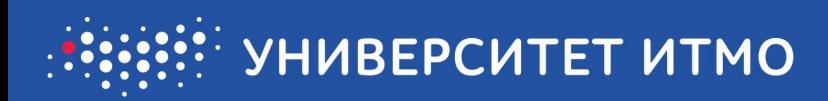

# **CONTENT PROVIDER**

- Новое слово в мобильной разработке
- Шаринг данных
- Фасад для хранилищ(БД, Сервер, файловая система и проч.)
- Управление данными

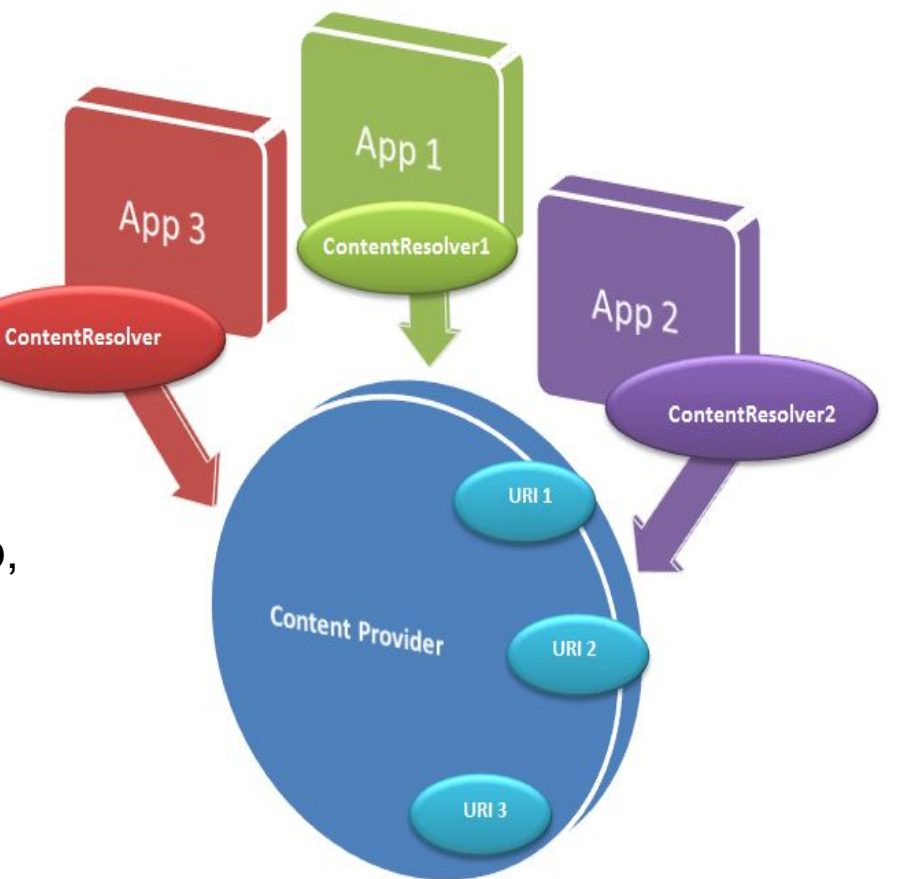

19

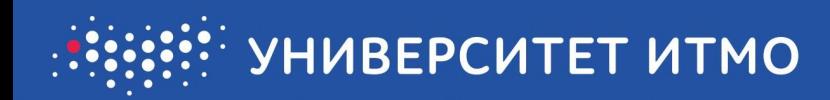

## **BROADCAST RECEIVER**

- Оповещение
- Системные
- Пользовательские
- Могут создавать нотификации
- Ресурсоемкие

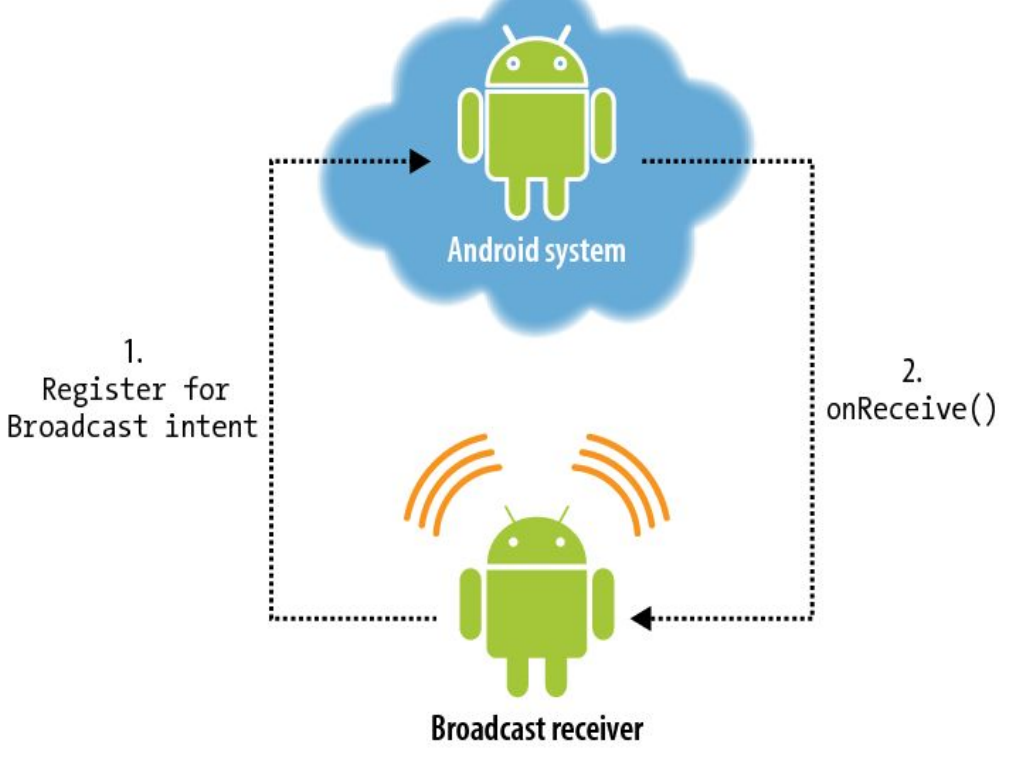

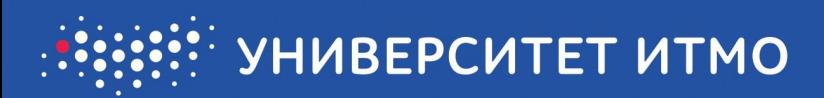

# **ACTIVITY**

- Life Cycle
- Tasks & Back Stack
- Manifest
- Save instance state
- Intents

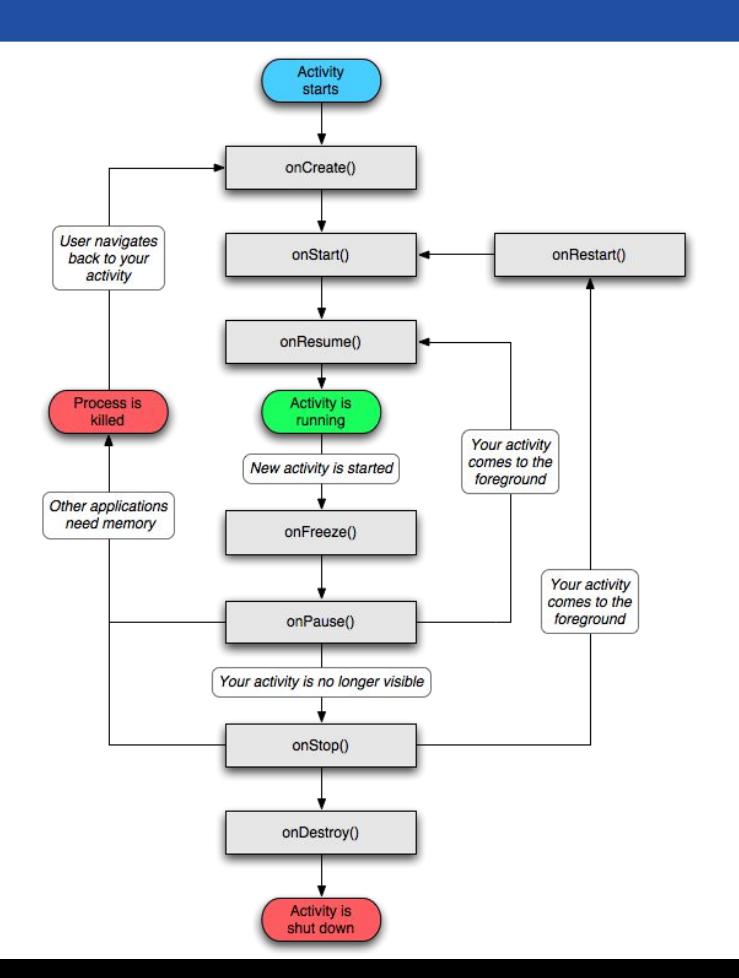

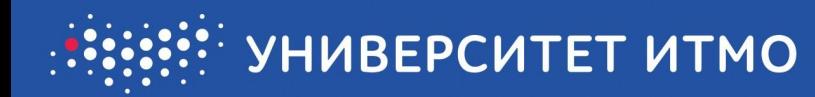

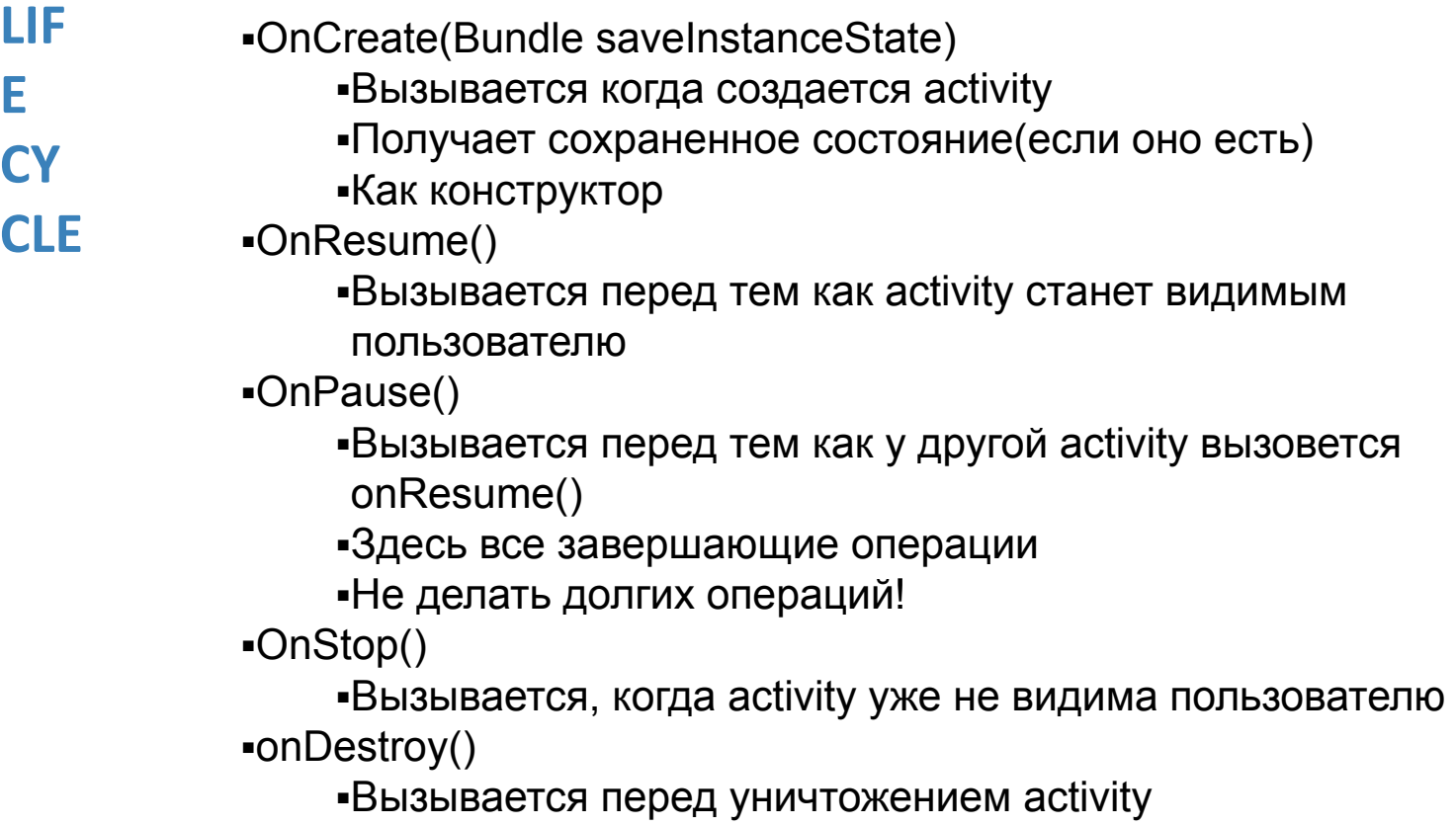

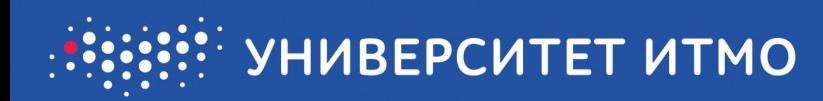

# **РАЗМЕТКА**

- Определяет порядок расположения элементов интерфейса
- Обычно создается с помощью xml
- Разделение представления и логики
- Большое количество layouts в библиотеке android

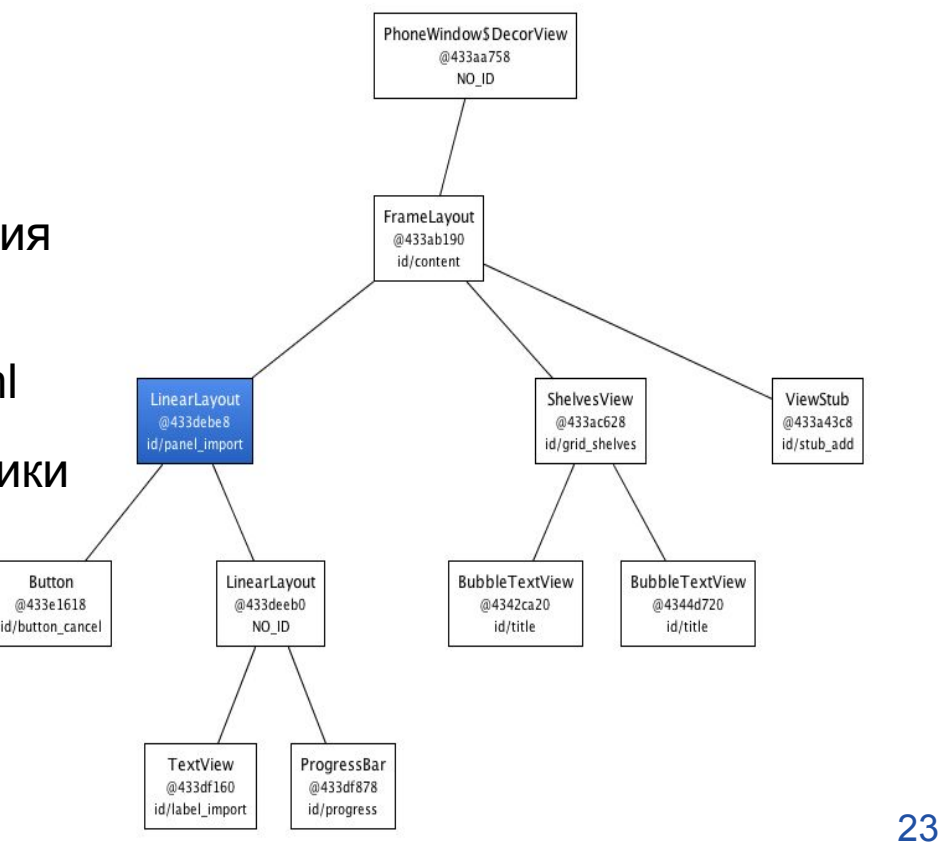

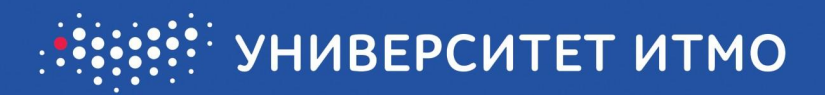

```
<RelativeLayout xmlns:android="http://schemas.android.com/apk/res/android"
   android:layout_width="match_parent"
   android: layout_height="match_parent">
```

```
<LinearLayout
```
android:orientation="vertical" android:layout\_width="match\_parent" android: layout\_height="wrap\_content" android:layout\_alignParentBottom="true" android:background="@drawable/wallpaper\_gallery\_background">

```
<Gallery android:id="@+id/gallery"
    android: layout_width="match_parent"
    android: layout_height="wrap_content"
    android: spacing="-4dp" />
```

```
\epsilonButton android:id="\theta+id/set"
            android:layout_width="wrap_content"
            android: layout_height="wrap_content"
            android:text="@string/wallpaper_instructions"
            android:layout_gravity="center_horizontal" />
    </LinearLayout>
</RelativeLayout>
```
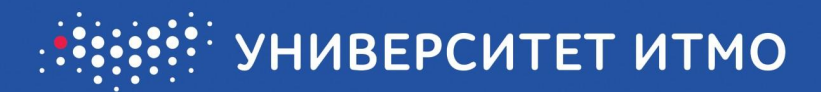

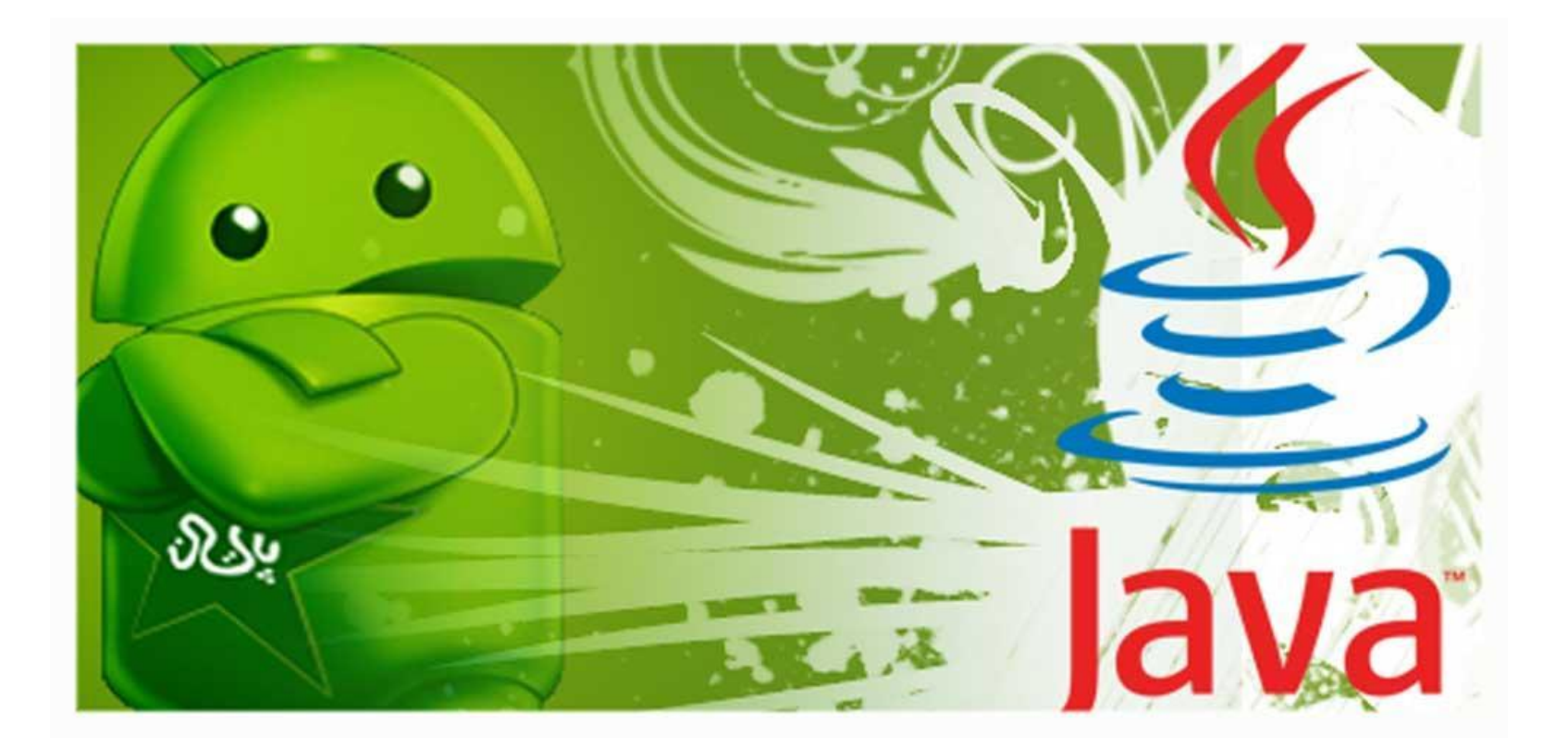

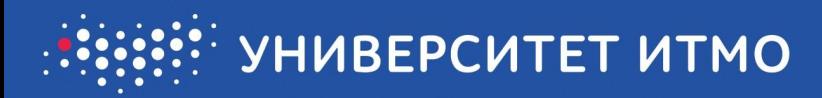

# **XML: общее представление применение и примеры**

- Хранение структуры данных вместе с данными
- Проверка структуры
- Поддержка на уровне баз данных
	- Специальный тип данных для хранения XML
	- Запросы к XML (XQuery и пр.)

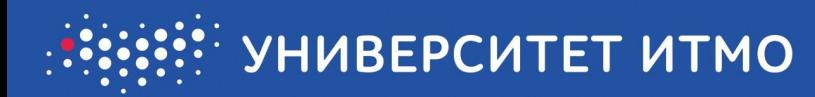

 **….**

## **ПРИМЕР РАЗМЕТКИ**

```
<?xml version="1.0" ?> <!-- Объявление XML-->
<people>
   <person>
     <name>
        <first-name>Tony</first-name>
        <last-name>Stark</last-name>
     </name>
     <profession>Iron Man</profession>
     <birthday year='1965' /> <!-- Значение атрибута в апострофах -->
   </person>
   <person>
     <name>
        <first-name>Spider Man</first-name> 
      </name>
     <profession>QA</profession>
```
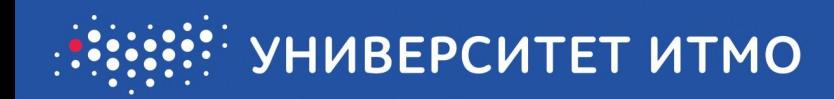

### ЭЛЕМЕНТЫ И АТРИБУТЫ

#### Element:

<tag>content</tag>

- Основной структурный элемент
- Имя тэга определяет содержание элемента
- Открывающиеся и закрывающиеся тэги заключает содержимое  $\bullet$

#### Attribute: информация об элементе

- Имена уникальные для каждого элемента
- Упорядочиваются как пары attribute="value«

#### <tag attribute="value"> content  $\langle \text{tag}\rangle$

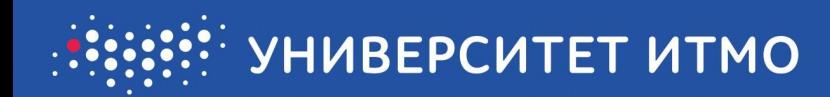

#### ТЕКСТ XML

```
<?xml version="1.0" ?>
<people>
   <person>
     <name>
        <first-name>Tony</first-name>
        <last-name>Stark</last-name>
     </name>
     <profession>Iron Man</profession>
     <birthday year="1965" />
   </person>
 …
```

```
</people>
```
#### ДЕРЕВО XML

 **XML Document node ◦ Element "people" ●Element "Person" ●Element "First name" ●Text node: "Tony" ●Element "Last name" ●Text node: "Stark" ●Element "Profession" ●Text node: "Iron Man" ●Element "Birthday" ●Attribute "year"**

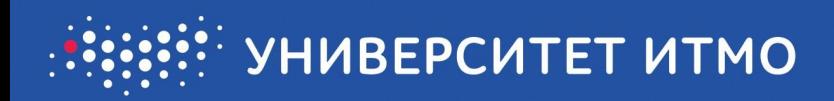

### **Условия корректности XML документа**

#### **Well-formed**

- Выполнение всех синтаксических правил
- Не well-formed документ не может называться XML документом и не допускается до парсинга

#### **Valid**

- Выполнение пользовательских правил, касающихся содержания документа
- Выполнение правил XML схем

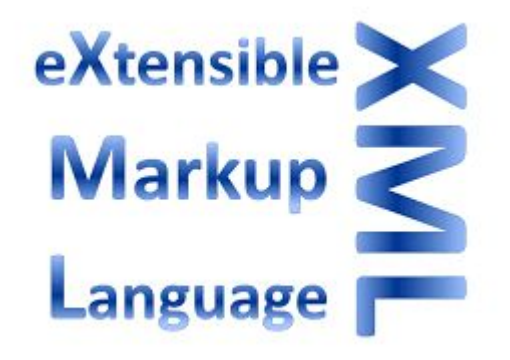

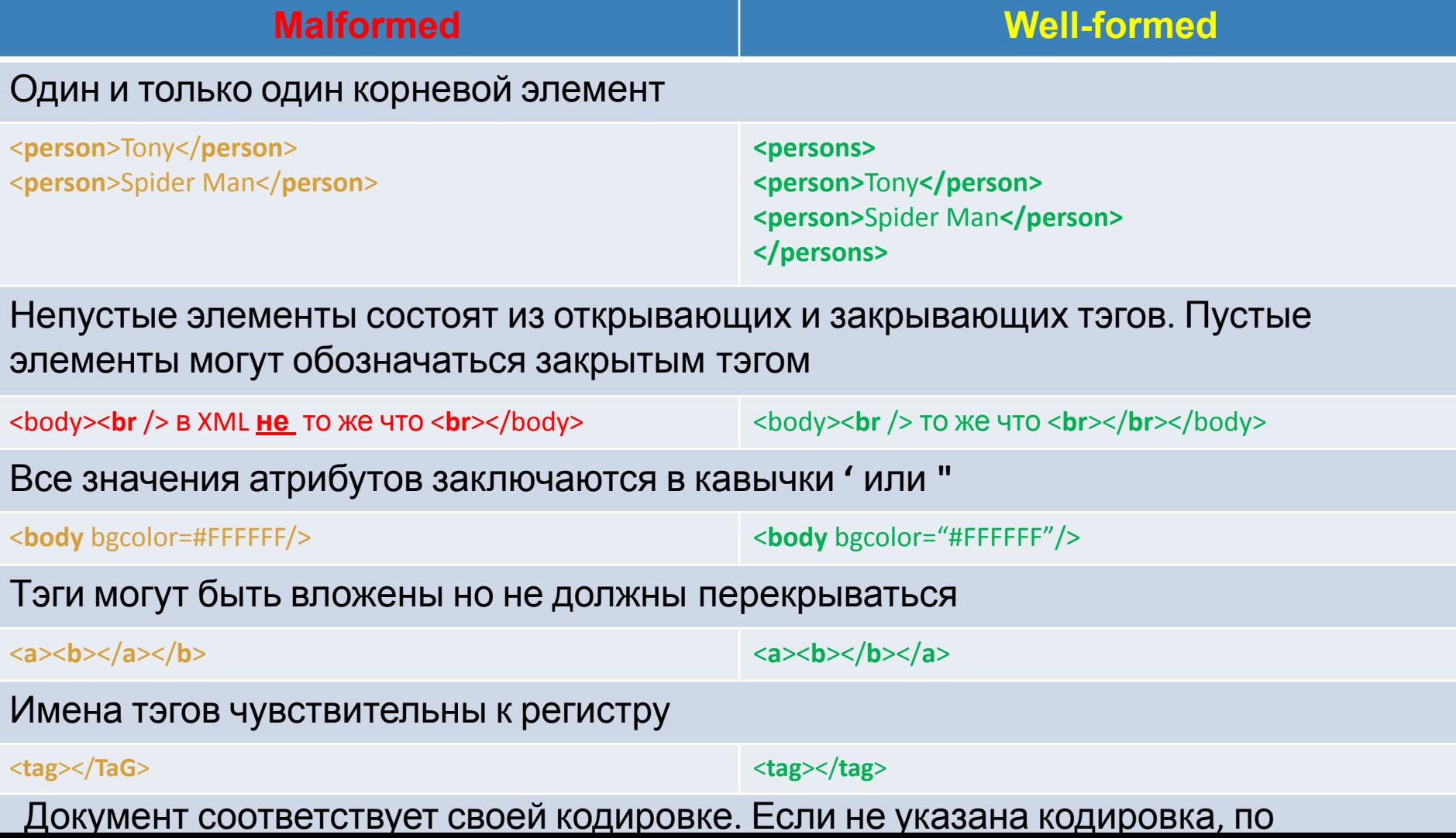

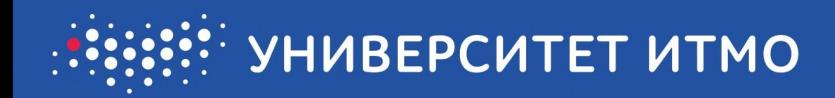

## **Домашнее задание:**

Выбрать 2 лучших и 2 худших приложения, объяснить с точки зрения пользователя почему они вам нравятся/не нравятся, что нужно поменять, т.е. может улучшить восприятие данного приложения. Домашнее задание присылать на почту.

Почта: asel-romanova@mail.ru